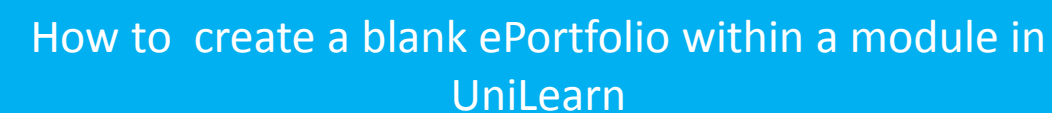

**HUDDERSFIELD** 

*University of Huddersfield Staff UniLearn Guides*

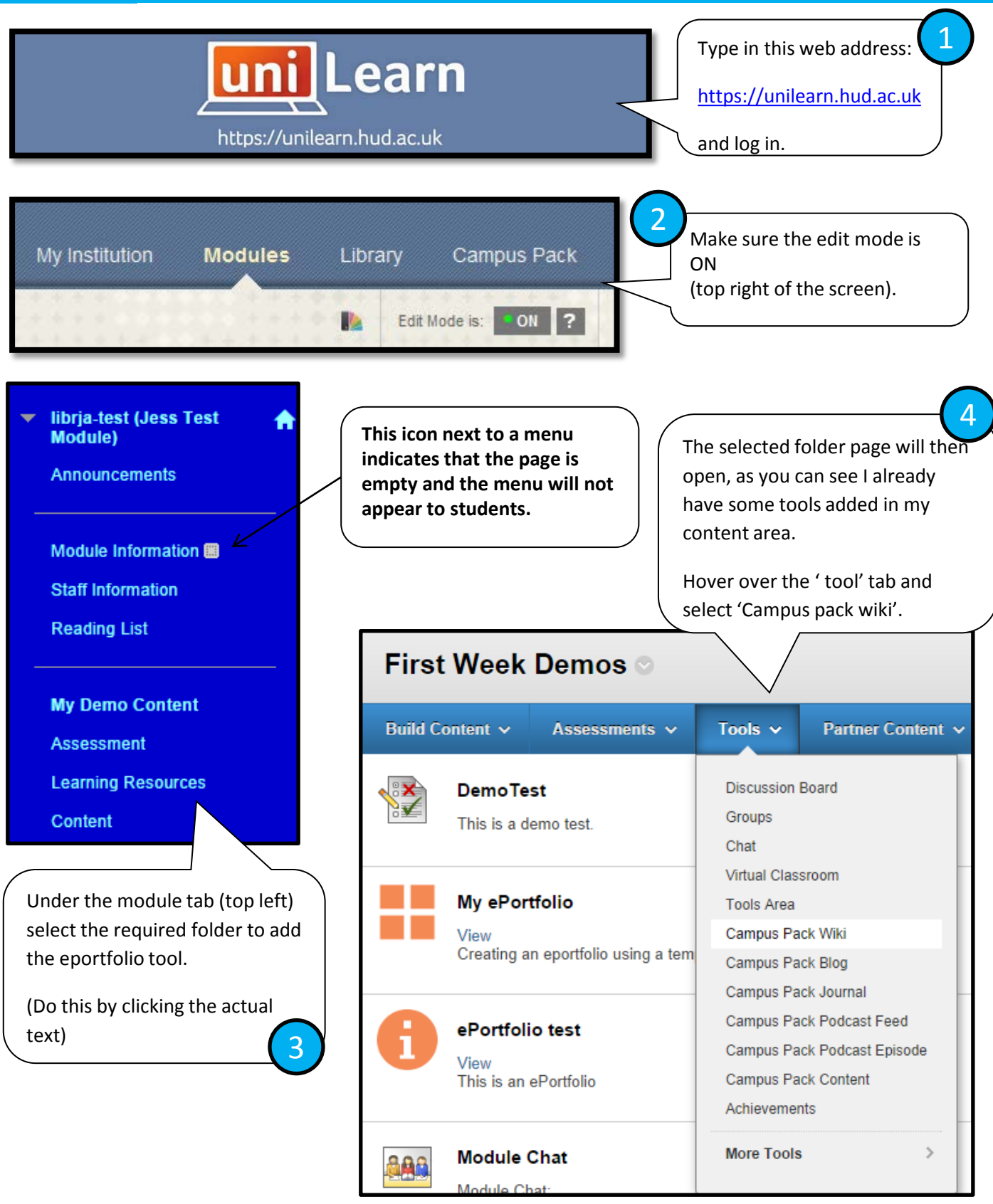

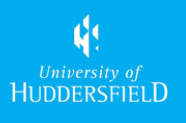

## How to create a blank ePortfolio within a module in UniLearn

*University of Huddersfield Staff UniLearn Guides*

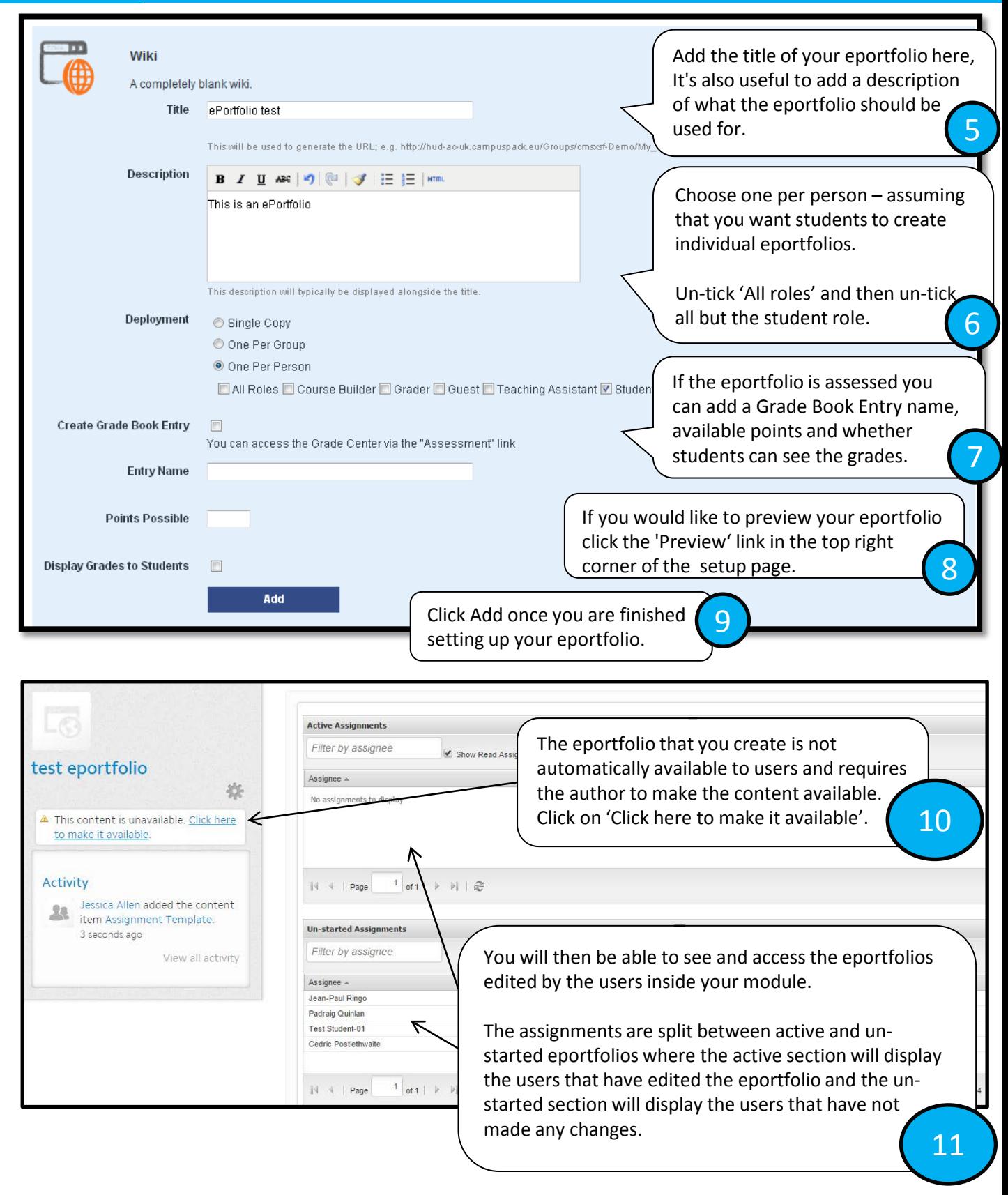

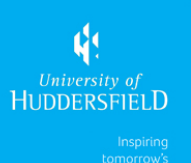

## How to create a blank ePortfolio within a module in UniLearn

*University of Huddersfield Staff UniLearn Guides*

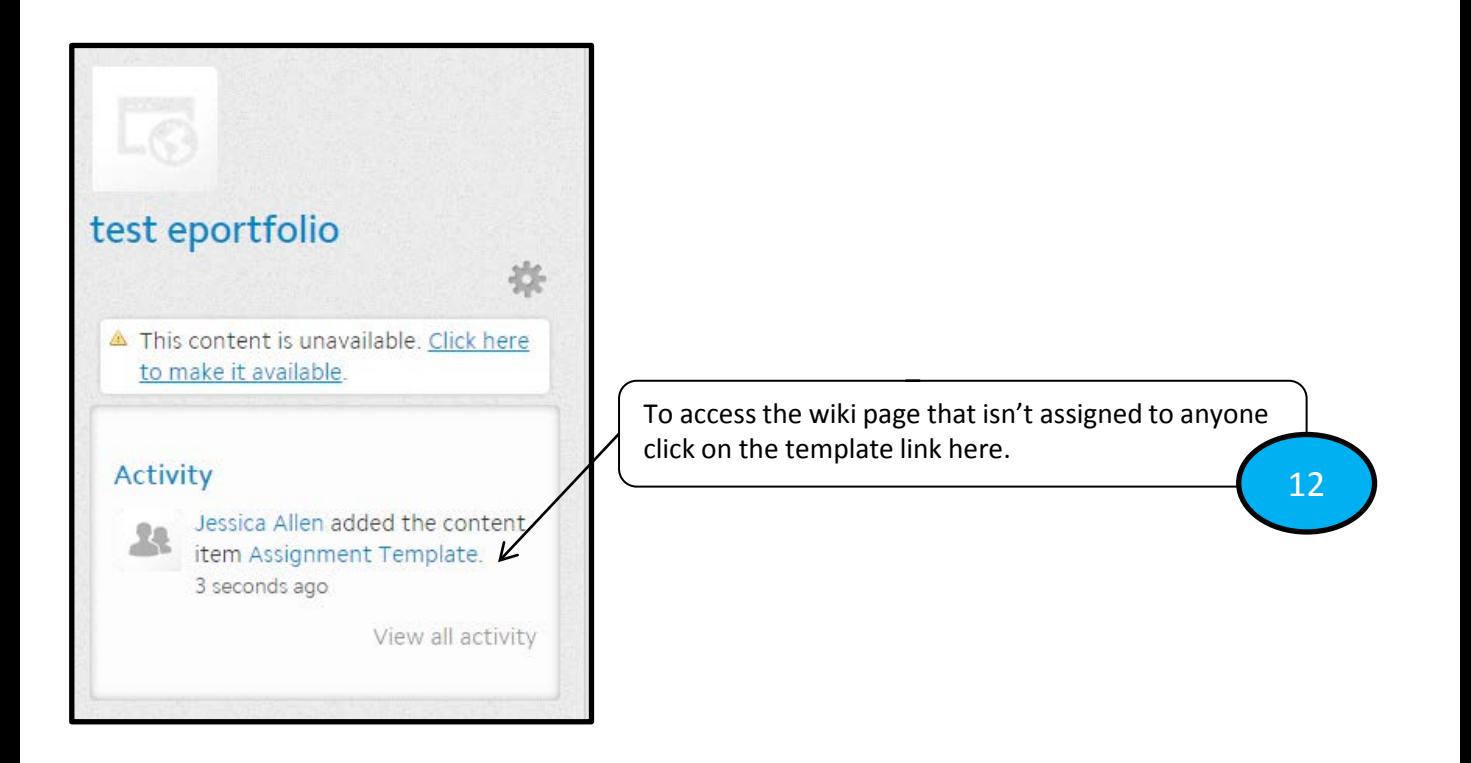

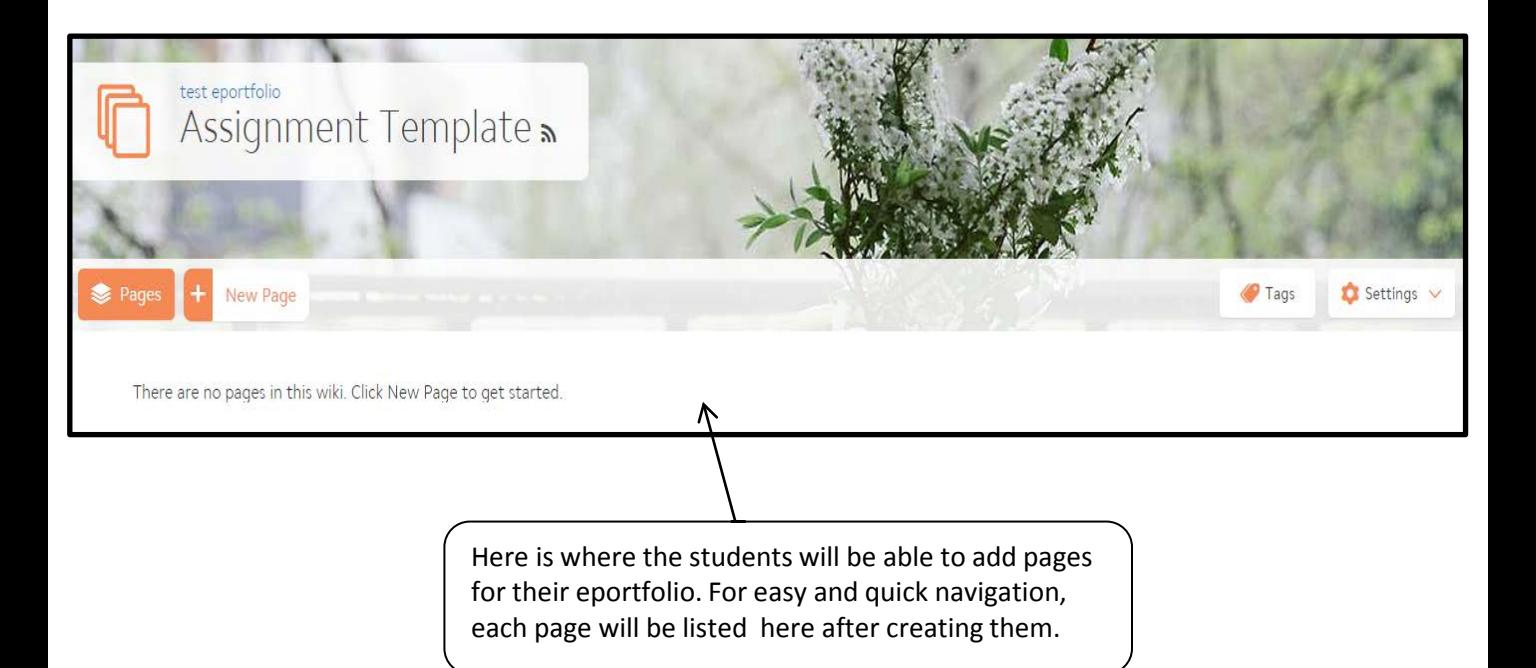